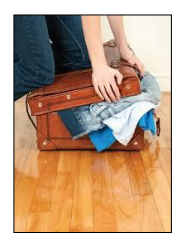

UNIT 6B Data Representation: Exploiting Redundancy

15110 Principles of Computing, Carnegie Mellon University <sup>1</sup>

#### Last Lecture

- Encoding unsigned and signed integers
- Encoding Characters as Integers, Ascii Table

15110 Principles of Computing, Carnegie Mellon University <sup>2</sup>

# This lecture

- Parity: injecting redundancy for error detection
- Redundancy in information
- Data compression
- Removing redundancy for data compression – Huffman codes

#### **PARITY BITS** error correction using

5

15110 Principles of Computing, Carnegie Mellon University <sup>4</sup>

#### Noisy Communication Channels

- Suppose we're sending ASCII characters over the network
- Network communications may erroneously alter bits of a message
- Simple error detection method: **the parity bit**

#### Parity

- Idea: for each character (sequence of 7 bits), count the number of bits that are 1
- Sender and receiver agree to use *even parity*  or *odd parity*; sender sends **extra** leftmost bit
	- Even parity: Set the leftmost bit so that the number of 1's in the byte is even.
	- Odd parity: Set the leftmost bit so that the number of 1's in the byte is odd.

#### Parity Example

- "M" is transmitted using **even parity**.
- "M" in ASCII is  $77_{10}$ , or 100 1101 in binary – four of these bits are 1
- Transmit 0 100 1101 to make the number of 1-bits **even**.
- Receiver counts the number of 1-bits in character received
	- if odd, something went wrong, request retransmission
	- if even, proceed normally
	- Two bits could have been flipped, giving the illusion of correctness. **But** the probability of 2 or more bits in error is low.

15110 Principles of Computing, Carnegie Mellon University <sup>24</sup>

# Parity Example

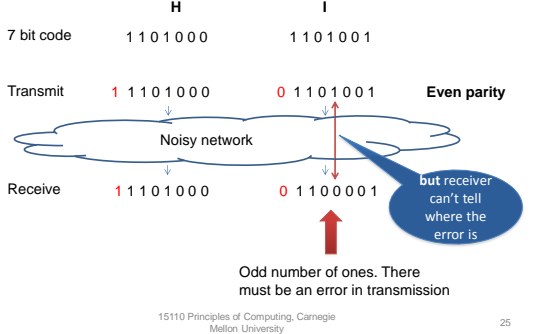

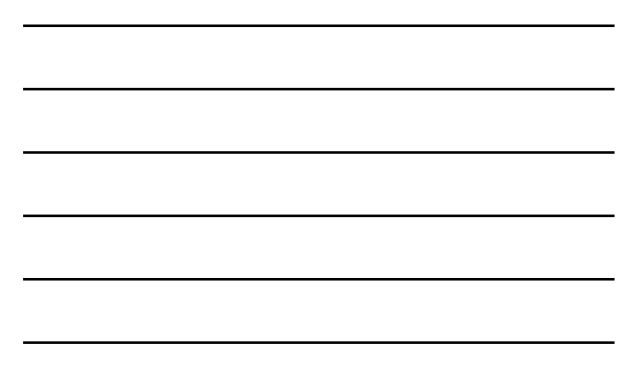

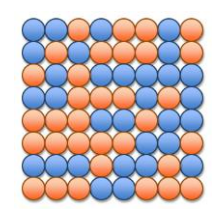

• Seven characters are transmitted here as bytes using even parity along with a special  $8<sup>th</sup>$  byte.

9

- The two colors represent 1's and 0's.
- One bit is in error. Can you find it?

#### Parity and redundancy

- An ASCII character with a correct parity bit contains *redundant information*
- …because the parity bit is *predictable* from the other bits
- This idea leads into the basics of information theory

15110 Principles of Computing, Carnegie Mellon University <sup>10</sup>

a powerful tool

11

#### **REDUNDANT INFORMATION**

# Information Content

- We measure information content in bits
	- This is related to the fact that we can represent 2*<sup>k</sup>* different things with *k* bits.
	- Turn the idea around and if we want to represent *M* different things, we need  $log_2 M$  bits
- **But** this is only true if the *M* things all have the same probability

# Probability and information content

When you get an item of information, how surprised are you? For example, your phone tells you that you have a text. Who from?

•your best friend: you're not surprised; this event has *high probability* •Barack Obama: you're surprised; this event has *low probability*

15110 Principles of Computing, Carnegie Mellon University <sup>14</sup>

# Probability and information content

• **Low probability** events have **high** information content; when you learn of them you get a lot of new information

– *Barack Obama knows my phone number!!!!*

- **High probability** events have **low** information content.
	- *The sun rose in the east this morning. meh*
- Notice that a character with correct parity is much more probable than one with incorrect parity

15110 Principles of Computing, Carnegie Mellon University <sup>15</sup>

squeezing out redundancy

#### **DATA COMPRESSION**

# Data Compression: Why?

- Faster transmission
	- e.g. digital video impossible without compression
- Cheaper storage
	- e.g. OS X Mavericks compresses data in memory until it needs to be used

15110 Principles of Computing, Carnegie Mellon University <sup>24</sup>

Data Compression: choices

• **Lossless compression**

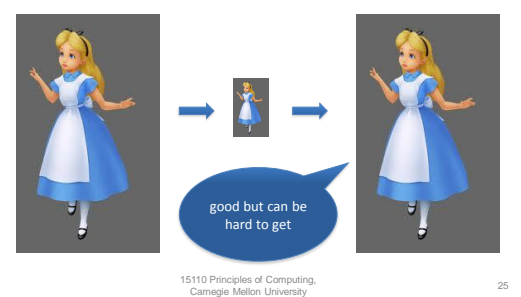

# Data Compression: choices

#### • **Lossy compression**

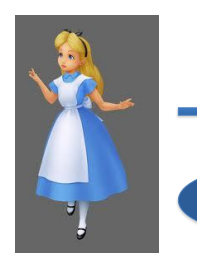

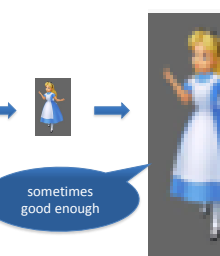

#### Today: lossless text compression

- Compression:
	- Input: fixed-width character codes (e.g. 7-bit ASCII codes)
	- Output: Huffman codes (variable number of bits per character)
- Decompression:
	- Huffman codes to fixed-length codes
- Idea: squeeze out redundancy indicated by character probabilities

15110 Principles of Computing, Carnegie Mellon University <sup>27</sup>

# ASCII: Fixed-Width Encoding

- Remember: each character is given a binary code with 7 bits.
- This gives us  $2^7$  = 128 different codes for characters.
- Can we make do with fewer bits? Suppose our text is entirely in Hawaiian…

15110 Principles of Computing, Carnegie Mellon University <sup>28</sup>

#### The Hawaiian Alphabet

- The Hawaiian alphabet consists of 13 characters.
	- **′** is the okina which sometimes occurs between vowels (e.g. **KAMA**'**AINA )**

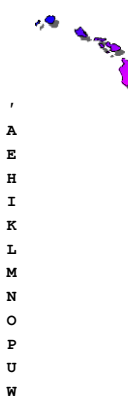

#### Specialized fixed-width encodings

- Suppose our text file is entirely in Hawaiian
- How many bits do we need for our 13 characters?
	- Are 3 bits enough? 000, 001, …, 111?
	- Are 4 bits enough? 0000, 0001, …, 1111?
	- In general, for *k equally probable* characters we need  $\lceil \log_2 k \rceil$  bits
- So for Hawaiian we need  $\lceil \log_2 13 \rceil = 4$  bits

15110 Principles of Computing, Carnegie Mellon University <sup>30</sup>

# Cost of Fixed-Width Encoding

- With a fixed-width encoding scheme of *n* bits and a file with *m* characters, need *mn* bits to store the entire file.
- Example: to store 1000 characters of Hawaiian we would need 4000 bits
- Can we do better? **Idea:** some characters are used much more often than others.
	- If we assign fewer bits to more frequent characters, and more bits to less frequent characters, then the overall length of the message might be shorter.

Use a method known as Huffman encoding named after David Huffman

15110 Principles of Computing, Carnegie Mellon University <sup>32</sup>

#### Frequency counts as probabilities

• **Example:** counting the relative frequency of letters in a large corpus of English text

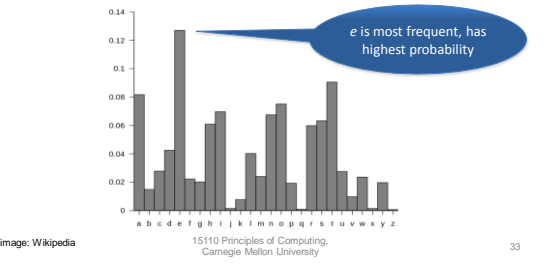

# Hawaiian Alphabet Frequencies

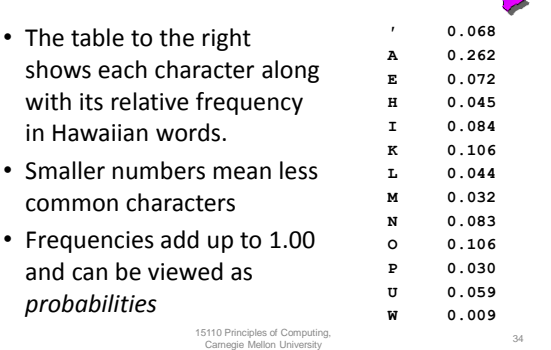

#### Huffman Coding: the process

- 1. Assign character codes
	- a. Obtain character frequencies
	- b. Use frequencies to build a *Huffman tree*
	- c. Use tree to assign variable -length codes to characters (store them in a table)
- 2. Use table to encode (compress) ASCII source file to variable -length codes
- 3. Use tree to decode (decompress) to ASCII

15110 Principles of Computing, Carnegie Mellon University <sup>36</sup>

#### Building The Huffman Tree

- We use a tree structure to develop the unique binary code for each letter.
- Start with each letter/frequency as its own single node tree
- **•** Find the two lowest-frequency trees

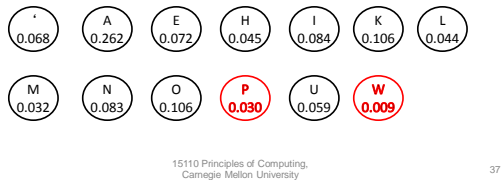

# Building The Huffman Tree

- Combine **two lowest-frequency** trees into a tree with a new root with the sum of their frequencies.
- Do it again 15110 Principles of Computing, Carnegie Mellon University <sup>38</sup> ' 0.068 A 0.262 E<br>0.072 H 0.045 ์ ।<br>0.084 K 0.106 N 0.083 ່ 0<br>0.106 P 0.030 ้ บ<br>0.059 W  $0.009$ ้ L<br>0.044

# Building The Huffman Tree

• …and again, as many times as possible

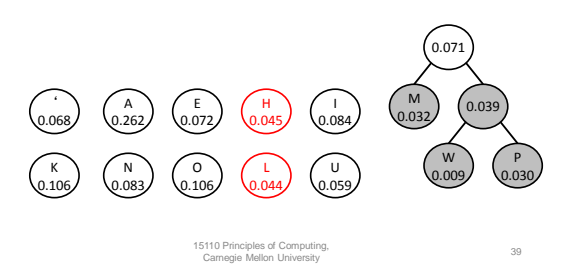

# Building The Huffman Tree

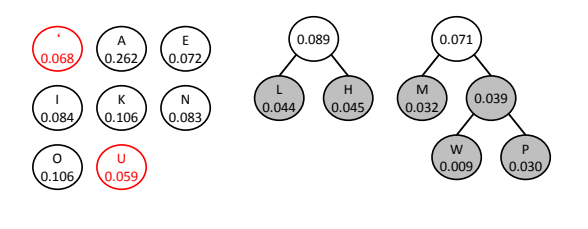

# Building The Huffman Tree

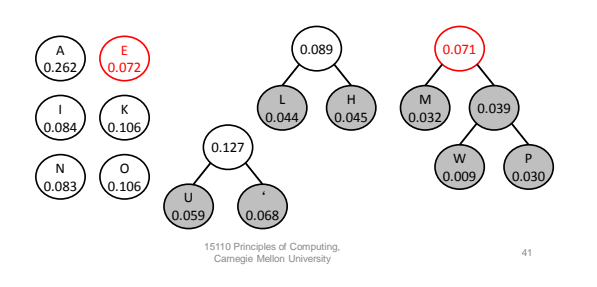

# Building The Huffman Tree

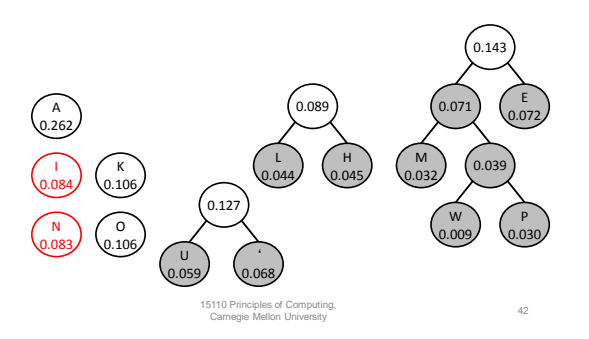

# Building The Huffman Tree

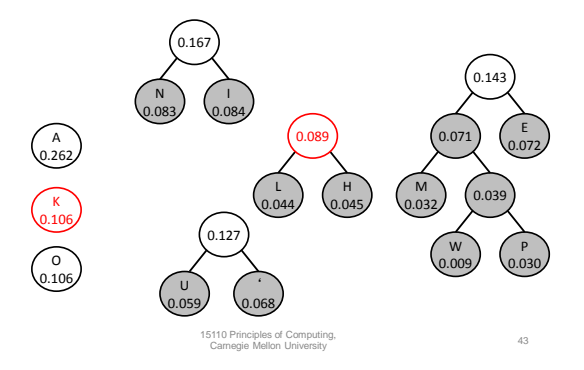

# Building The Huffman Tree

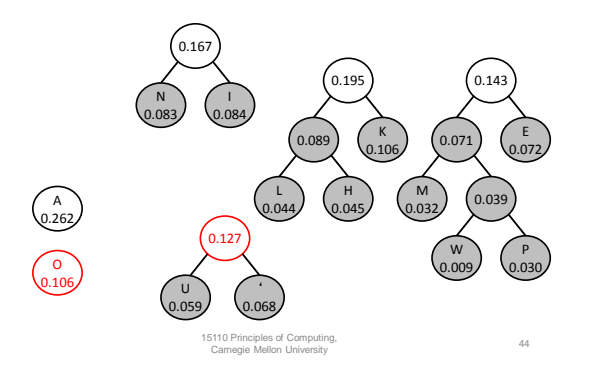

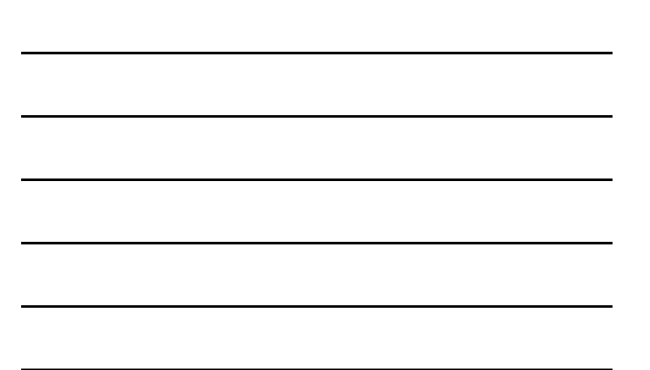

# Building The Huffman Tree

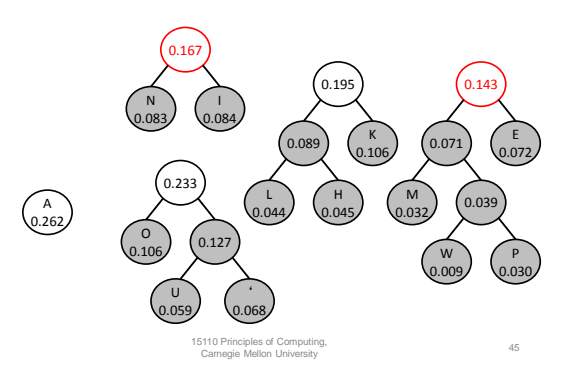

# Building The Huffman Tree

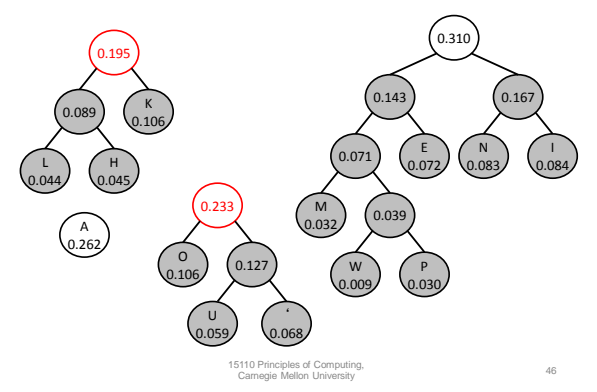

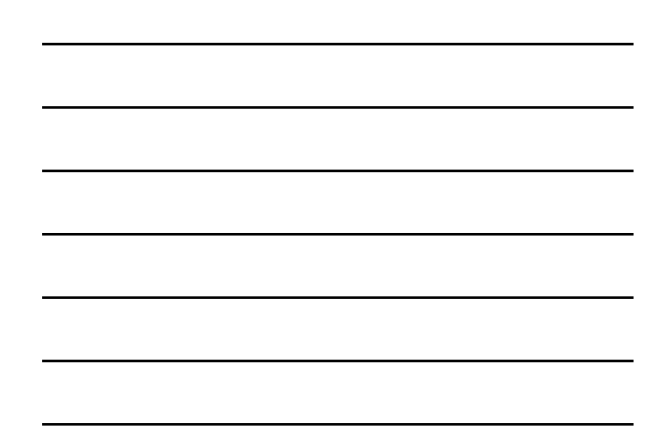

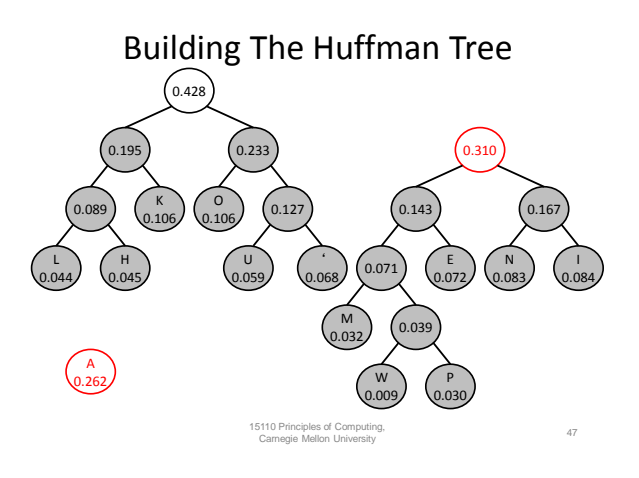

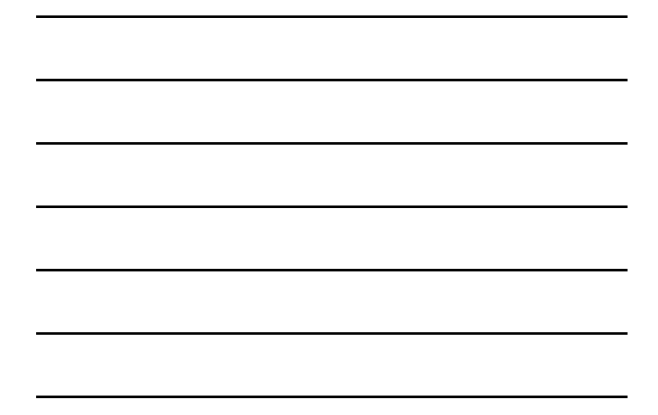

Building The Huffman Tree

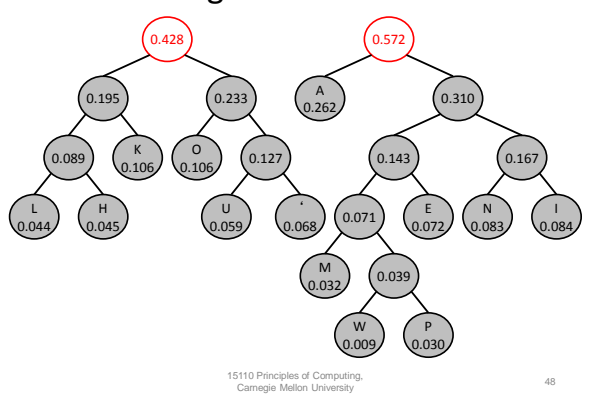

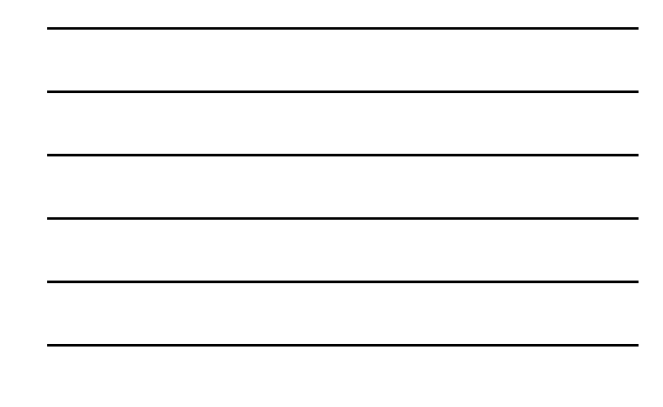

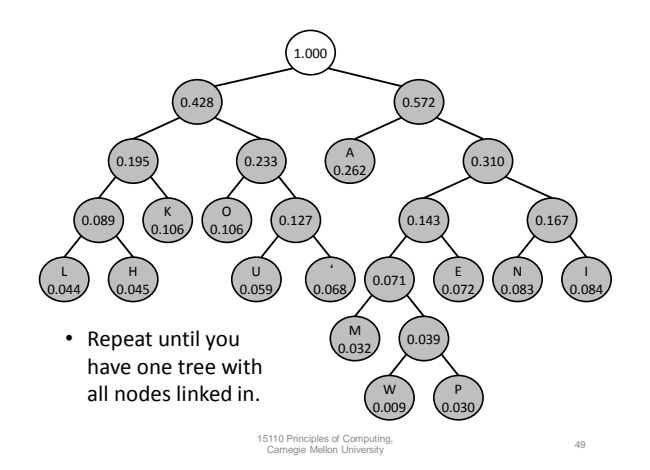

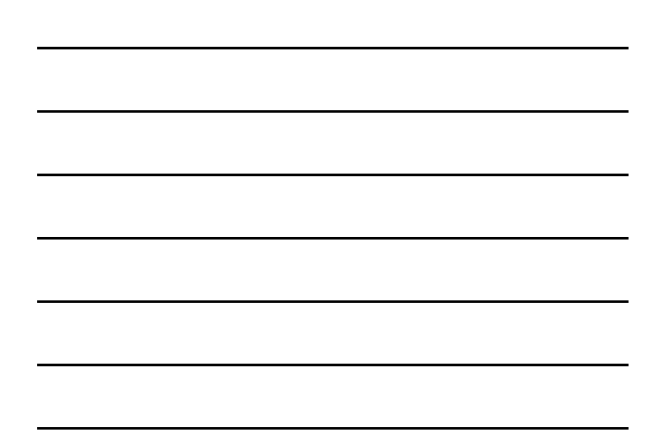

# Using the Tree to Assign Codes

• The path from the root to each character determines the code

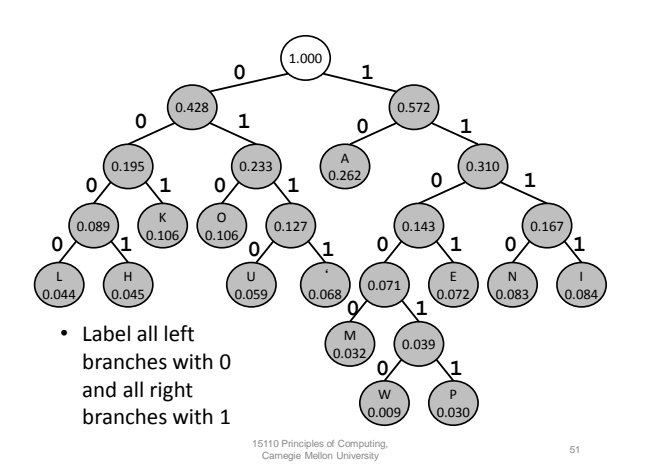

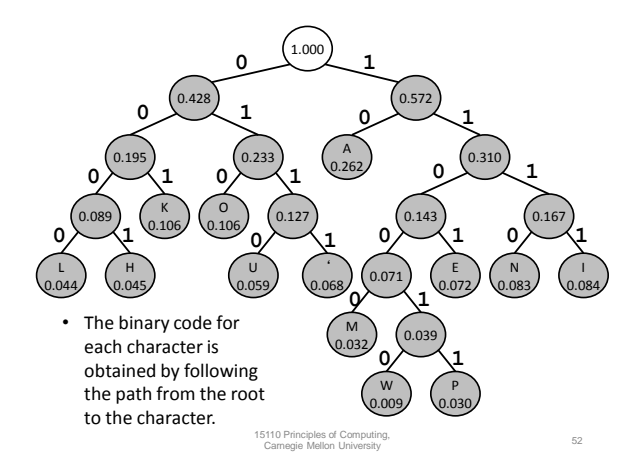

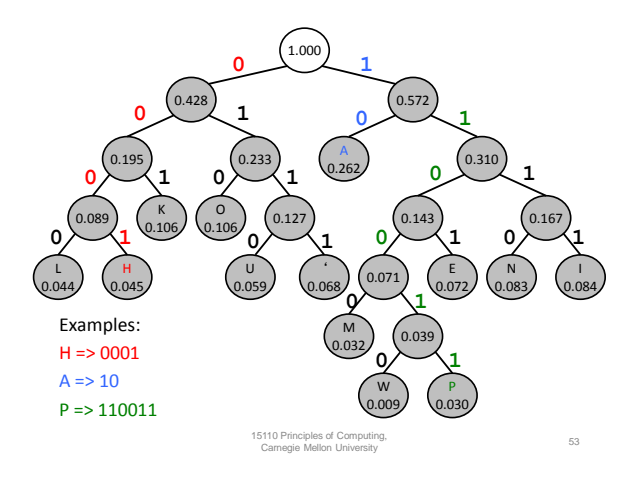

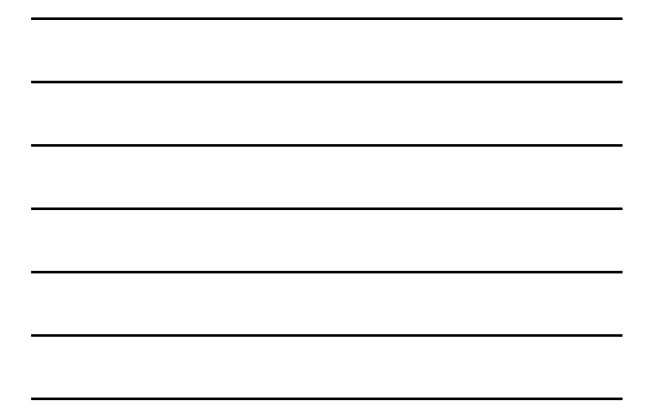

### Fixed Width vs. Huffman Coding

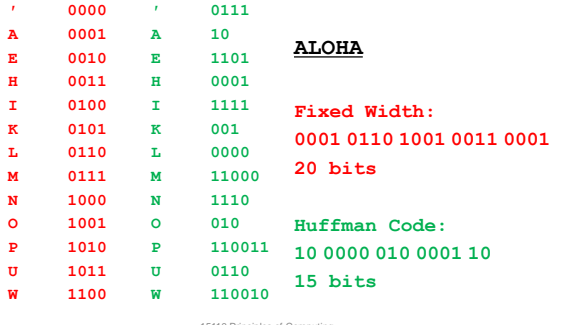

15110 Principles of Computing, Carnegie Mellon University <sup>54</sup>

# How about…

- humuhumunukunukuapua'a (22 chars) (the reef triggerfish)
- $4454445444344434264242 = 84$
- vs  $22*4 = 88$

#### Decoding

- In a fixed-width code, the boundaries between letters are fixed in advance: **0001 0110 1001 0011 0001**
- With Huffman codes, the boundaries are determined by the letters themselves.
	- No letter's code can be a prefix of another letter.
	- Example: since A is "10", no other letter's code can begin with "10". All the remaining codes begin with "00", "01", or "11".

15110 Principles of Computing, Carnegie Mellon University <sup>57</sup>

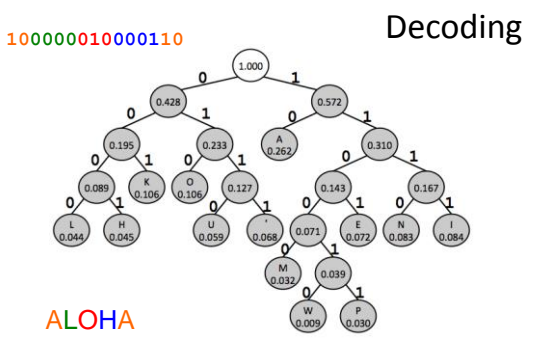

• To find the character use the bits to determine path from root

15110 Principles of Computing, Carnegie Mellon University <sup>58</sup>

#### Next

• Representing images and sound

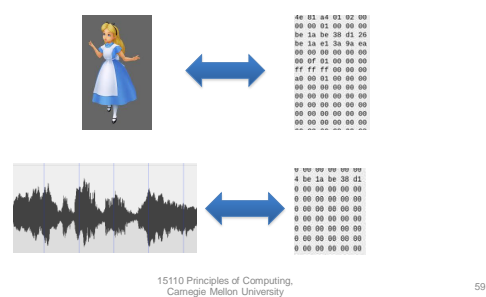